## **Photoshop Cs Pc Software Download !!EXCLUSIVE!!**

Installing Adobe Photoshop is relatively easy and can be done in a few steps. First, go to Adobe's website and select the version of Photoshop that you want to install. Once you have the download, open the file and follow the on-screen instructions. Once the installation is complete, you need to crack Adobe Photoshop. To do this, you need to download a crack for the version of Photoshop that you want to use. After you have the crack, open the file and follow the instructions to apply the crack. After the crack is applied, you can start using Adobe Photoshop. Be sure to back up your files since cracking software can be risky. With these simple steps, you can install and crack Adobe Photoshop.

## [Download](http://dawnloadonline.com/UGhvdG9zaG9wIENDIDIwMTkgdmVyc2lvbiAyMAUGh/swifter/condemnable/sedately/ZG93bmxvYWR8N0NlTlhabU4zeDhNVFkzTWpVNU1qVTNOSHg4TWpVNU1IeDhLRTBwSUZkdmNtUndjbVZ6Y3lCYldFMU1VbEJESUZZeUlGQkVSbDA?instrumental/)

This is the first Photoshop app I've used that truly feels like a native OS application running on a tablet. Not a bad thing. It feels right and feels fast. And more importantly, it works as well as the desktop application. The single interface is a breeze to navigate and all the familiar features work reliably and well. I found myself wishing for more integration between services, with smart iOS integrations connecting through a browser or directly to services for drawing directly in Many of its features are easy to use, including duplicating an image's contrast, opening and closing panels, and selecting objects. You can also add a layer, distort it, use filters, and so on. Photoshop provides many digital image features, such as textures, layers, colorizing, adjustment layers, and blending modes. A notable feature is the new adjustment layers that provide multiple layer effects, for example, you can blur out the layers, create a composite, change a color, or add new tones. To get on the road, you'll be taught a few things about the interface and how Photoshop Elements 3 works. Many of the controls were moved around, while the interface itself was streamlined to offer a cleaner and more refined experience. With the help of the new interface, to advance you through the app you'll learn what the modes are and how to use them. There's also a built-in image editor here, too. Finally, there's an in-app help system, which includes a themes discussion and a few examples.

## **Photoshop CC 2019 Version 20 Download free With Registration Code [32|64bit] {{ Hot! }} 2022**

If you want to start targeting a new niche in the market, you should join a club/magazine or organization that cater to that niche. You may be able to find new contacts, promotion opportunities, and clients. Amongst the Adobe Photoshop family, Lightroom and Elements are the easiest for beginners. Both versions retinize photos without the need for editing skills. They also work well on Macs or PCs. Elements is best if you need a basic program. Lightroom is best for more advanced users. In the early days of digital photography, there wasn't a good way to take perfect pictures or create great images to share with others. But today there are so many great photo editing applications available for iOS and Mac. Now you can edit, enhance and create stunning images using great, user-friendly tools. In fact, Lightroom has become one of the most popular and powerful image-editing applications out there for professionals and hobbyists alike. Lightroom is a powerful and easy-to-learn tool that works quickly and lets you discover and develop your creative vision. As a non-destructive editing platform, Lightroom creates only the best, full-quality master files, which retain the integrity of your original images. Everything can be changed and you have a lot of control because you're doing it on one canvas. You don't have to redo the same thing over and over. You can make as many changes as you want to one image without having to worry about permanently damaging the original picture. Lightroom makes creating and saving completely new master files quick and easy. e3d0a04c9c

## **Download Photoshop CC 2019 Version 20With Registration Code With Keygen PC/Windows [32|64bit] 2023**

The company also has additional plans for future version of Photoshop to incorporate new formats and color models to maximize photo editing or photo retouching when exporting colors. Progress on the transition is here . If you're a creative pro, you'll be excited to hear that Photoshop will still be supported for future updates and longer than you might have thought. Expect to see improvements and new features such as: With the introduction of a richer color space in the Advanced Preferences dialog, you can now see more variations of CMYK colors in the enhanced color picker window. If you're not familiar with CMYK, this is expanded coverage of additional half-tone color space for offset printing. The team has taken the most current Photoshop versions and used the features introduced in older versions to create features that roll into Photoshop. Some of the newer tools include:

- Lens Correction
- Adjustment Layers
- Smart Object
- Project Panel
- Multichannel Photo Mode

One of the most exciting new features is the Adobe Sensei engineering team's work on editing with AI and machine learning. AI and machine learning tools are starting to be updated to work with the new native Metal APIs, including:

- Clone Stamp
- Mobius Warp
- Effectors
- Color Guides
- Smart Objects
- Type Tools
- Vector Selection and Super-Resolution tools

In the past couple of years, the Photoshop team has spent a lot of time building the Apple GPU-based (Metal) stack. Underneath the hood, the GPU stack has significantly improved real-time performance for any GPU-compatible render engine, including Photoshop and all the Adobe Creative Cloud apps. Photoshop started shipping new built-in GPU-based rendering engines, running on the Apple Metal GPU stack. With this transition to new Metal APIs, Photoshop now offers a new rendering engine that can enable our brand-new GPU-powered features. (To see the performance gains and render times for working with these new features, visit the developer .

youtube adobe photoshop cs3 free download adobe photoshop cs3 installer free download portable adobe photoshop cs3 free download full version portraiture plugin for adobe photoshop cs3 free download adobe photoshop cs3 raw plugin free download adobe photoshop cs3 actions free download adobe photoshop cs3 keygen activation free download photoshop cs 6.0 download photoshop cs app download filehippo adobe photoshop cs3 free download

From: Desk Screenshot Background Blur Background Blur Cropping and Resizing Canvas Color Blending Clouds Color Picker Colorize Filter Contour Light Color Macro Cropping Cropping Filters Film Facetune Filter Sharpen Grayscale Guided Grow Guided Edit Gradient Grid Grunge Grid Gridlines Linear Light Photos in a Picture Style Polaroid Photo Style Release Unwanted Shape Skin Tint Shape Star Rounded Text Text Wrap Transform Transformations Transparency Transparent Thumbnails Tweak Tools Watercolor Wallpaper Workflow A - Move Tool B - Zoom In/Out Z - Pan C-New Layer D- Free Transform E- Pen Tool F- Eraser G - Selection H - Guided Edit I - Info Z- Zoom in/out J- Zoom out L- New Adjustment M- Adjustments P- Color & Palette Q- History R- Reset S-Export T- Tables N- Load/Save O- Options P- Paths P- Pen Tool R - Transform S - Selection T - Transparency U - Units W - White Balance Y - New File Here are some of the featured enhancements to Photoshop in the early betas:

- 1. Share for Review (beta): Bringing collaborative editing to Photoshop for the first time, with powerful new features that keep projects organized and enable powerful collaboration. Users can now work on the same set of data from any device on any platform, and edit assets and share them privately in real time, without the need to send to a remote location.
- 2. Phans: One of Photoshop's most powerful editing tools has been reborn with updated features. The Phan enables a new single-click path editing workflow. It's powered by a new powerful algorithm that is able to rapidly reshape any path. When overlapping objects need to be adjusted, the Phan can intelligently choose the best option to simplify them, creating new ones when necessary.
- 3. Automatic B+W conversions: Now you can use the Automatic B+W feature to rapidly change the color or grayscale of your images without losing too much quality. Enhancements for pattern mixing, masking and other editing tools along with the ability to pick and choose the area you want to alter, plus the ability to quickly recover your image after a day of imageediting abuse.
- 4. Quick Stroke Path: Create and modify your paths via the Quick Stroke Path tool; thanks to new brush features like pen width and pressure, you can now edit paths on artboards in a nondestructive, fully customizable way. The Quick Stroke Path can also be used to edit text, adjust colors, and make selections.
- 5. Quick Mask: Now you can use the Quick Mask tool to quickly edit gradient fills and gradients around any edge. With no action required, the Quick Mask is easy to apply and shares the same features as Smart Photoshop. For any edit, transforming the gradient and extruding elements are also available.
- 6. Delete and Fill: Edit images in Photoshop normally involves you deleting objects and filling up the empty space with new content. With the Delete and Fill tool, you can quickly and easily keep the existing content, transform it or replace it with a replacement fill.

Additionally, Photoshop CC is getting a new Directional Lasso tool--an improvement on the pen-like tool introduced in 2014. A smarter, more accurate tool, Directional Lasso, now lets you select a path by moving the mouse cursor and gradually enlarging its boundaries. More deeply integrated than ever, Adobe Lightroom CC now lets you create workflows based on any of your "smart collections". A "smart collections" is a group of images from the same shoot that are ready to go together. Previously, collections were only available when you imported images for the first time. With this new capability, you can make a collection out of an existing folder of images, or even create a new collection out of isolated, vetted action settings applied to your images. Lightroom CC also gains a new crop tool that lets you manage both the orientation and resolution of your photos in steps. The crop tool takes advantage of the enhanced content-aware flatten, smart path smoothing and intelligent auto image alignment that Lightroom 6 introduced this year. For example, you can optimize for the orientation of print output that Lightroom CC already handles, or choose from fast

and accurate Pixel-Perfect crop presets. Adobe Photoshop is the chosen tool for professional photographers. Whether their work is for a print or post-print environment, a multimedia screen or an interactive website or software app, they can recreate their images at any scale with seamless color correction or instant tweaks with Photoshop actions. But even for someone who has a huge number of images already in their gallery, the real Photoshop highlight is its photo manipulation abilities. It will give you a wide variety of Powerful tools with highlighting features to enhance your images and alter the way you look at visual art.

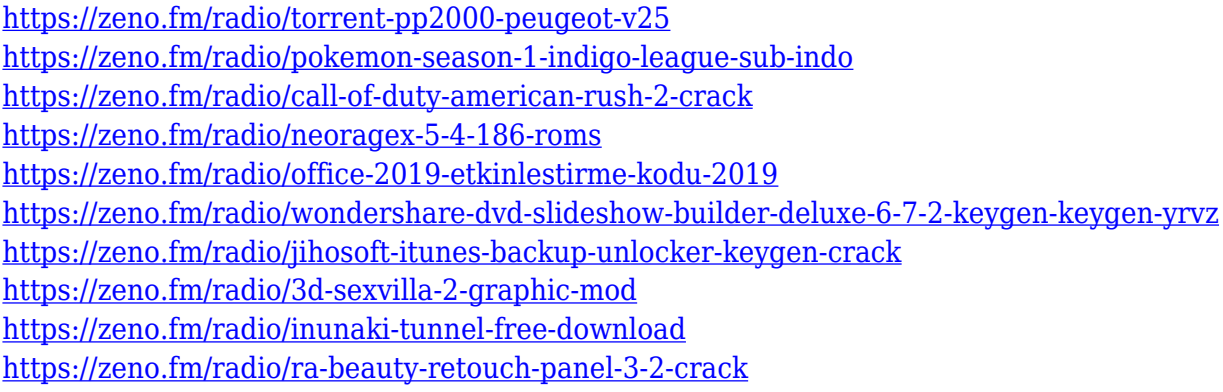

Have you heard about Adobe Preset Manager? Well, it's not just a tool anymore. It will be an actual Photoshop feature in the months ahead. Adobe have also announced a new subscription option for Photoshop CC to make it easier for customers to try the new functionality. Another feature to be introduced that you can test out is the new Exposure Adjustment Slider. It will appear on the Develop panel between the histogram and Exposure & Metering. It will let you select your Exposure range and then make adjustments to the Red, Green, and Blue channels. Have a look at the feature in action in this awesome video tutorial by UIG (UIG) and learn how you too can access it to make great exposures. It's here! Photoshop now supports the full Adobe Sensei suite and Preset Manager is a fully-fledged part of the software. We've been quietly working on a new version of Preset Manager for months and Preset Manager 1.2 is the best version yet. Among the biggest new features, you'll find destination ramp presets, a new layer panel feature (along with unifying toolbar), and UI updates to cover all platforms. The best part is that it won't break your existing presets. Now's a great time to export and re-import existing presets and Auto Preset Manager can auto-import the files. I'd like to also take this opportunity to say a big thanks to all of you who have given us so many wonderful presets that I still visit every day. You guys make it all worthwhile. We've heard from many of you that you'd like to document Photoshop's change to Native API 1.0. and we're now pleased to announce that Elements 2016 will be the last version of CS5 to use Native API 1.0. This change will enable the switch to the absolutely stable "native" interface technologies that Adobe have been working on for well over two years now. While Elements' UI will still look pretty much how it does now, most features will run much, much faster. The most important features are native performance for everything that runs on the GPU (and well as CPU) and the new standalone Viewer. Additional changes include improved Composites, Eye Dropper tool improvements, and other UI upgrades, as well as numerous bug fixes.

<https://beachvisitorguide.com/wp-content/uploads/2023/01/chrwand.pdf> <https://xn--80aagyardii6h.xn--p1ai/photoshop-free-download-in-pc-top-128400-127999/> <https://kuudle.com/photoshop-button-styles-asl-free-download-repack/> <https://breathelifebr.org/wp-content/uploads/2023/01/ansini.pdf>

[https://www.renegade-france.fr/wp-content/uploads/2023/01/Photoshop-CC-2015-Torrent-Incl-Produ](https://www.renegade-france.fr/wp-content/uploads/2023/01/Photoshop-CC-2015-Torrent-Incl-Product-Key-64-Bits-2022.pdf) [ct-Key-64-Bits-2022.pdf](https://www.renegade-france.fr/wp-content/uploads/2023/01/Photoshop-CC-2015-Torrent-Incl-Product-Key-64-Bits-2022.pdf)

<https://www.forestofgames.org/2023/01/confetti-overlay-effect-in-photoshop-free-download-top.html> [http://powervapes.net/wp-content/uploads/2023/01/Adobe-Photoshop-Cc-2020-Crack-Amtlibdll-Free-](http://powervapes.net/wp-content/uploads/2023/01/Adobe-Photoshop-Cc-2020-Crack-Amtlibdll-Free-Download-Extra-Quality.pdf)[Download-Extra-Quality.pdf](http://powervapes.net/wp-content/uploads/2023/01/Adobe-Photoshop-Cc-2020-Crack-Amtlibdll-Free-Download-Extra-Quality.pdf)

<https://iscamelie.com/wp-content/uploads/2023/01/palkame.pdf>

[https://klinikac.com/adobe-photoshop-with-serial-key-license-key-full-windows-10-11-3264bit-new-20](https://klinikac.com/adobe-photoshop-with-serial-key-license-key-full-windows-10-11-3264bit-new-2022/) [22/](https://klinikac.com/adobe-photoshop-with-serial-key-license-key-full-windows-10-11-3264bit-new-2022/)

<https://getyourmarriageon.com/wp-content/uploads/2023/01/buffley.pdf>

<https://awaazsachki.com/2023/01/photoshop-2021-version-22-5-hacked-3264bit-2023/>

<https://thefrontoffice.ca/photoshop-with-activation-code-for-mac-and-windows-final-version-2023/>

<https://xamabu.net/wp-content/uploads/2023/01/javymal.pdf>

[https://porizko.de/download-free-adobe-photoshop-cc-2015-version-16-activation-code-with-keygen-6](https://porizko.de/download-free-adobe-photoshop-cc-2015-version-16-activation-code-with-keygen-64-bits-final-version-2023/) [4-bits-final-version-2023/](https://porizko.de/download-free-adobe-photoshop-cc-2015-version-16-activation-code-with-keygen-64-bits-final-version-2023/)

<https://bekasiworkhub.com/photoshop-2020-crack-download-reddit-updated/>

<https://ariran.ir/wp-content/uploads/2023/01/lynnic.pdf>

<https://merryquant.com/3d-style-photoshop-free-download-better/>

[https://parsiangroup.ca/2023/01/adobe-photoshop-2022-version-23-1-with-keygen-keygen-full-version](https://parsiangroup.ca/2023/01/adobe-photoshop-2022-version-23-1-with-keygen-keygen-full-version-mac-win-x32-64-update-2023/) [-mac-win-x32-64-update-2023/](https://parsiangroup.ca/2023/01/adobe-photoshop-2022-version-23-1-with-keygen-keygen-full-version-mac-win-x32-64-update-2023/)

<https://www.adanazionale.it/wp-content/uploads/2023/01/harfali.pdf>

<https://forexgator.com/2023/01/02/photoshop-2021-version-22-0-1-keygen-full-version-2022-129311/> <http://agrit.net/2023/01/adobe-photoshop-cc-2015-download-free-with-full-keygen-update-2023/>

[https://assetdefenseteam.com/wp-content/uploads/2023/01/Download-Photoshop-CC-2015-Version-18](https://assetdefenseteam.com/wp-content/uploads/2023/01/Download-Photoshop-CC-2015-Version-18-License-Key-With-Registration-Code-WIN-MAC-x3264-20.pdf) [-License-Key-With-Registration-Code-WIN-MAC-x3264-20.pdf](https://assetdefenseteam.com/wp-content/uploads/2023/01/Download-Photoshop-CC-2015-Version-18-License-Key-With-Registration-Code-WIN-MAC-x3264-20.pdf)

[https://wdfuniversity.org/wp-content/uploads/2023/01/Adobe-Photoshop-Book-Pdf-Free-Download-In-](https://wdfuniversity.org/wp-content/uploads/2023/01/Adobe-Photoshop-Book-Pdf-Free-Download-In-Gujarati-Fixed.pdf)[Gujarati-Fixed.pdf](https://wdfuniversity.org/wp-content/uploads/2023/01/Adobe-Photoshop-Book-Pdf-Free-Download-In-Gujarati-Fixed.pdf)

[https://sipepatrust.org/wp-content/uploads/2023/01/Photoshop-CS4-Download-free-Patch-With-Serial](https://sipepatrust.org/wp-content/uploads/2023/01/Photoshop-CS4-Download-free-Patch-With-Serial-Key-last-releAse-2022.pdf) [-Key-last-releAse-2022.pdf](https://sipepatrust.org/wp-content/uploads/2023/01/Photoshop-CS4-Download-free-Patch-With-Serial-Key-last-releAse-2022.pdf)

<https://trijimitraperkasa.com/download-adobe-photoshop-8-top/>

<https://marido-caffe.ro/2023/01/02/mockup-free-download-for-photoshop-exclusive/>

<https://www.bridgeextra.com/wp-content/uploads/2023/01/panram.pdf>

<https://www.ilistbusiness.com/wp-content/uploads/2023/01/vasifay.pdf>

[https://serep.kg/wp-content/uploads/2023/01/adobe-photoshop-cs6-kostenlos-downloaden-vollversion](https://serep.kg/wp-content/uploads/2023/01/adobe-photoshop-cs6-kostenlos-downloaden-vollversion-free.pdf) [-free.pdf](https://serep.kg/wp-content/uploads/2023/01/adobe-photoshop-cs6-kostenlos-downloaden-vollversion-free.pdf)

[https://boatripz.com/wp-content/uploads/2023/01/Photoshop\\_CC\\_2015.pdf](https://boatripz.com/wp-content/uploads/2023/01/Photoshop_CC_2015.pdf)

[https://postlistinn.is/wp-content/uploads/2023/01/Photoshop-Custom-Brushes-Free-Download-FULL.p](https://postlistinn.is/wp-content/uploads/2023/01/Photoshop-Custom-Brushes-Free-Download-FULL.pdf) [df](https://postlistinn.is/wp-content/uploads/2023/01/Photoshop-Custom-Brushes-Free-Download-FULL.pdf)

<http://mysleepanddreams.com/?p=40232>

[http://masterarena-league.com/wp-content/uploads/2023/01/Download-Adobe-Photoshop-701-Update](http://masterarena-league.com/wp-content/uploads/2023/01/Download-Adobe-Photoshop-701-Update-Free-Latest-Version-BEST.pdf) [-Free-Latest-Version-BEST.pdf](http://masterarena-league.com/wp-content/uploads/2023/01/Download-Adobe-Photoshop-701-Update-Free-Latest-Version-BEST.pdf)

[http://dinnerfor2pgh.com/wp-content/uploads/2023/01/Full-Crack-To-Adobe-Photoshop-Cs2-Downloa](http://dinnerfor2pgh.com/wp-content/uploads/2023/01/Full-Crack-To-Adobe-Photoshop-Cs2-Download-Serial-Number-UPDATED.pdf) [d-Serial-Number-UPDATED.pdf](http://dinnerfor2pgh.com/wp-content/uploads/2023/01/Full-Crack-To-Adobe-Photoshop-Cs2-Download-Serial-Number-UPDATED.pdf)

[https://blackbusinessdirectories.com/wp-content/uploads/2023/01/Photoshop-Download-For-Pc-Wind](https://blackbusinessdirectories.com/wp-content/uploads/2023/01/Photoshop-Download-For-Pc-Windows-7-Free-Full-Version-32-Bit-Free-HOT.pdf) [ows-7-Free-Full-Version-32-Bit-Free-HOT.pdf](https://blackbusinessdirectories.com/wp-content/uploads/2023/01/Photoshop-Download-For-Pc-Windows-7-Free-Full-Version-32-Bit-Free-HOT.pdf)

<https://imarsorgula.com/wp-content/uploads/2023/01/takkam.pdf>

[http://yemenevents.org/wp-content/uploads/2023/01/Beginner39s-Guide-To-Digital-Painting-In-Photo](http://yemenevents.org/wp-content/uploads/2023/01/Beginner39s-Guide-To-Digital-Painting-In-Photoshop-Characters-Free-Download-FULL.pdf) [shop-Characters-Free-Download-FULL.pdf](http://yemenevents.org/wp-content/uploads/2023/01/Beginner39s-Guide-To-Digital-Painting-In-Photoshop-Characters-Free-Download-FULL.pdf)

[https://citys.co/wp-content/uploads/2023/01/Download-Photoshop-Free-Full-Version-Windows-10-FR](https://citys.co/wp-content/uploads/2023/01/Download-Photoshop-Free-Full-Version-Windows-10-FREE.pdf) [EE.pdf](https://citys.co/wp-content/uploads/2023/01/Download-Photoshop-Free-Full-Version-Windows-10-FREE.pdf)

<https://elysone.com/wp-content/uploads/2023/01/Old-Photo-Filter-Photoshop-Download-TOP.pdf> <http://freecreditcodes.com/download-photoshop-cs3-gratis-portable-top/?p=11261>

Last, but not least, Windows 10 includes the latest versions of the core desktop applications, such as Word, Excel, and PowerPoint. The selection of applications available for download under the "Get More Apps" option (on the Start menu) includes both desktop and web extensions of many Adobe applications. Making Adobe apps available on Windows 10 (and vice versa) is a major success for the company and for Microsoft. Windows continues to play an increasingly important role in the desktop computing landscape, even as Apple and its hardware allies dominate the consumer space. There's still no clear vision for how Adobe will integrate the various tools, and whether it will try to keep the focus on what Photoshop does best and break off new products and new features into their own standalone products. I expect that the steady developments and gradual improvements to Adobe's flagship product will continue, and that the focus will remain on datasets and how they are stored and managed, and on the creation of stunning images. Mon, 08 Oct 2019 13:46:01

GMThttps://colincoombes.com/articles/adobe-photoshop-vs-pixlr-creative-cloud-flat-world-2020/Colu mns/Adobe Photoshop Photoshop vs PIXLR: Creative Cloud Flat World

2020https://colincoombes.com/features-industry-news/columns/adobe-photoshop-vs-pixlr-creative-clo ud-flat-world-2020-2020-09-03 Adobe Photoshop vs PIXLR: Creative Cloud Flat World 2020 So, what happens after Creative Cloud? When windowing is a major limiting factor in your workflow? When what you need is a highly accessible, seamless tool that can take your ideas and your creative processes to the next level, leaving the rest of the work until later? Then it's time to consider moving away from Creative Cloud and committing to a platform that just can't keep up with the speed of your project. PIXLR has done exactly that. The PIXLR Tool is a new, award-winning tool that not only promises to transform digital design, but to change the way we work.